# Παράλληλη Επεξεργασία

### Εαρινό Εξάμηνο 2022-23 «Νήματα Προτύπου POSIX»

Παναγιώτης Χατζηδούκας, Ευστράτιος Γαλλόπουλος

1

# **Outline**

- POSIX Threads API
	- Thread management
	- Synchronization with mutexes
	- Deadlock and thread safety
	- Barriers
	- Condition variables
	- **Exercises – Examples**
	- Special topics (quick overview)
		- Attribute objects
		- Once-only initialization
		- Thread-private data

### Processes vs POSIX Threads

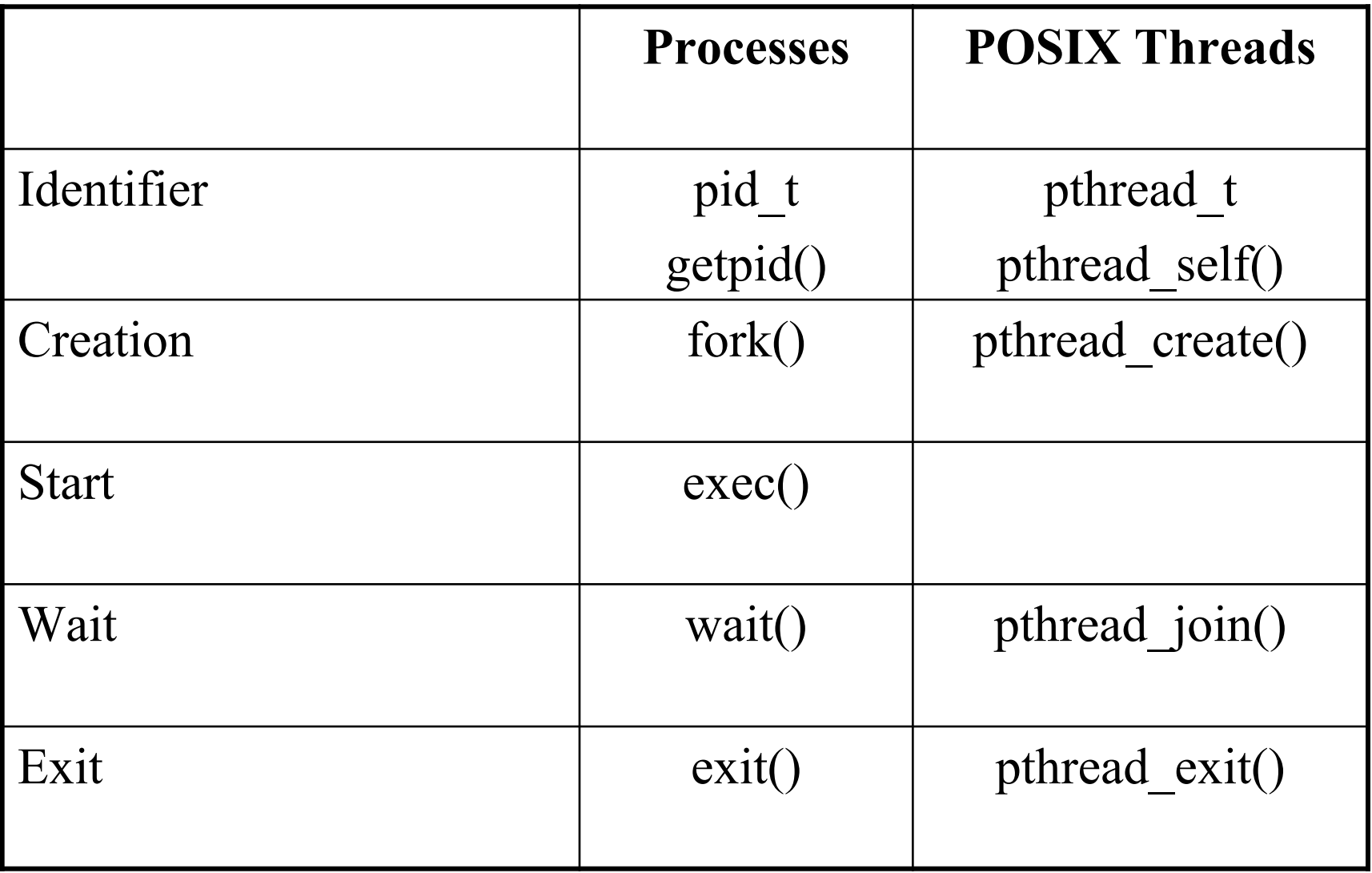

# POSIX Threads (Pthreads)

- Standardized C language threads programmi interface
	- http://pubs.opengroup.org/onlinepubs/96999197
- Header file: **#include <pthread.h>**
- **Compilation \$ gcc -pthread -o hello hello.c**
- Execution
	- **\$ ./hello**

### Spawning and Joining Threads

```
void *func(void *arg)
\{sleep(1);
  return NULL;
}
int main(int argc, char * argv[])
{
  pthread t id[4];
  for (long i = 0; i < 4; i++) {
      pthread create(&id[i], NULL, func, NULL);
  }
  for (long i = 0; i < 4; i++) {
      pthread join(id[i], NULL);
   }
  return 0;
```
}

### Creating and Joining Threads

```
long x=5;
void *func(void * arg)
{
  long sec = *((long *)arg);sleep(x+sec);
  return NULL;
}
int main(int argc, char * argv[])
{
  pthread t id[4];
  long a[4];
  for (long i = 0; i < 4; i++) {
      a[i] = i;pthread create(&id[i], NULL, func, (void *) &a[i]);
  }
  for (long i = 0; i < 4; i++) {
      pthread join(id[i], NULL);
  }
```
return 0;

}

# **Synchronization**

- Consider the following code
	- next ticket is a global variable initialized to 0
	- ticket is a local variable, private to each thread

$$
ticket = next\_ticket++; \t\t (*) \Rightarrow 1 */
$$

In the general case, this is equivalent to the following: ticket = temp = next ticket;  $/* 0 */$ ++temp; /\* 1 \*/ next ticket = temp;  $/* 1 */$ 

$$
\begin{array}{lcl} \texttt{R1} &\leftarrow & \texttt{next\_ticket} & (\texttt{load}) \\ \texttt{ticket} &\leftarrow & \texttt{R1} & (\texttt{store}) \\ \texttt{R1} &\leftarrow & \texttt{R1+1} & (\texttt{inc}) \\ \texttt{next\_ticket} &\leftarrow & \texttt{R1} & (\texttt{store}) \end{array}
$$

7

### Execution with 2 Threads

### tkt =  $tmp = n$  tkt; (0) ++tmp; (1)  $n$  tkt = tmp; (1) tkt = tmp = n tkt;  $(1)$ ++tmp; (2)  $n$  tkt = tmp; (2) Thread 0 Thread 1

#### time

### Another Possible Case

tkt =  $tmp = n$  tkt; (0) ++tmp; (1)  $n$  tkt = tmp; (1) tkt = tmp = n tkt;  $(0)$ ++tmp; (1)  $n$  tkt = tmp; (1) Thread 0 Thread 1

time

9 What we observe here is a race condition The update of the shared variable is a critical section and must be protected

# Synchronization - Mutexes

- POSIX Threads include several synchronization mechanisms
	- Mutexes, Condition variables, Barriers, Reader-Writer locks, Spinlocks, Semaphores
- A Mutex (*Mut*ual *Ex*clusion) is a mechanism that allows multiple threads to synchronize their access to shared resources (e.g. variables)
	- A mutex has two states: *locked* and *unlocked*
	- Only one thread can lock the mutex
	- Once a mutex is locked, any other thread that tries to lock that mutex will suspend its execution, until the thread unlocks the mutex
	- At that point, one of the waiting threads acquires the mutex and continues its execution

# Mutex Management

• Declaration and static initialization of a mutex: pthread\_mutex\_t mymutex = PTHREAD\_MUTEX\_INITIALIZER;

• Declaration and dynamic initialization of a mutex: pthread\_mutex\_t mymutex; pthread mutex init(&mymutex, NULL);

• Locking (acquiring) the mutex: pthread mutex lock(&mymutex);

• Unlocking (releasing) the mutex after the critical section: pthread\_mutex\_unlock(&mymutex);

# Dynamic Allocation of Mutex

• Pointer to mutex

pthread mutex t \*mymutex;

• Memory allocation:

mymutex =  $(\text{pthread mutex}_t * )$ malloc(sizeof(pthread mutex t));

• Mutex intialization:

pthread\_mutex\_init(mymutex, NULL);

- Locking and unlocking as before
- Destroying mutex:

pthread\_mutex\_destroy(mymutex);

### Usage

```
#include <pthread.h>
```

```
pthread mutex t mutex = PTHREAD_MUTEX_INITIALIZER;
double global sum = 0.0;
void *work(void *arg)
{
  ...
  pthread mutex lock(&mutex);
  global_sum += local_sum;
  pthread mutex unlock(&mutex);
  ...
}
```
### Check and Lock

int pthread mutex trylock(pthread mutex t \*m);

- Allows a thread to try to lock a mutex
- If the mutex is available then the thread locks the mutex
- If the mutex is locked then the function informs the user by returning a special value (EBUSY)
- This approach allows for implementations of spinlocks

```
while (pthread mutex trylock(\text{amutes}) == EBUSY)
    /*sched_yield()*/;
```
### Mutexes - Recap

#include <pthread.h> #include <stdlib.h>

```
pthread mutex t static mutex = PTHREAD MUTEX INITIALIZER;
```
pthread mutex t \*dynamic mutex;

```
dynamic mutex = (pthread mutex t *)
                malloc(sizeof(pthread mutex t));
pthread mutex init(&dynamic mutex, NULL);
```
pthread\_mutex\_destroy(&dynamic\_mutex); free(dynamic mutex);

### Example: Thread Number

```
#include <pthread.h>
```
}

```
pthread mutex t mutex = PTHREAD MUTEX INITIALIZER;
int temp id = 0;
void *work(void *arg)
{
  int id;
  ...
  pthread mutex lock(&mutex);
  id = temp id;temp id = temp_id+1;pthread mutex unlock(&mutex);
  ...
```
### Example: try lock

pthread mutex t mutex1 = PTHREAD MUTEX INITIALIZER;

```
void * func(void *arg) {
  int res;
  res = pthread_mutex_trylock(\text{amutes1}); /* EBUSY */;
  return 0; 
}
int main() {
  pthread t t;
  pthread mutex_lock(&mutex1);
  pthread_create(&t, NULL, func, NULL);
  sleep(2);
  pthread_mutex_unlock(&mutex1);
  pthread_join(t, NULL);
  return 0;
```
}

### Compute Pi - Sequential Version

```
long num steps = 100000;
double step;
int main()
{ 
  double x, pi, sum = 0.0;
  step = 1.0/(double) num steps;
  for (int i=0; i <num steps; i++){
    x = (i - 0.5) * step;sum = sum + 4.0/(1.0+x*x);}
 pi = step * sum;return 0;
}
```
### POSIX Threads Version

```
#define NUM_THREADS 2
pthread t thread[NUM_THREADS];
pthread mutex t Mutex;
long num steps = 100000;
double step;
double global sum = 0.0;
void *Pi (void *arg) {
  long start;
  double x, sum = 0.0;
  start = (long) (* (int *) arg);step = 1.0/(double) num steps;
  for(long i=start; i<num steps;
           i+=NUM_THREADS) {
    x = (i+0.5) * step;sum = sum + 4.0/(1.0+x*x);}
  pthread mutex lock (&Mutex);
  global_sum += sum;
  pthread mutex unlock(&Mutex);
                                      }
```
return 0;

}

```
int main()
\{double pi;
```

```
int Arg[NUM_THREADS];
```

```
for(int i=0; i<NUM THREADS; i++)
 Arg[i] = i;
```

```
pthread mutex init(&Mutex, NULL);
```

```
for (int i=0; i<NUM THREADS; i++)
 pthread_create(&thread[i], NULL, 
                 Pi, &Arg[i]);
```

```
for (int i=0; i<NUM THREADS; i++)
 pthread join(thread[i], NULL);
```

```
pi = global sum * step;
```

```
return 0;
```
### **Deadlocks**

- Deadlock can occur when multiple mutexes are not locked in the same order.
- The threads cannot continue their execution:

```
Thread 0 Thread 1
pthread_mutex_lock(&mut1); pthread_mutex_lock(&mut2);
pthread mutex lock(&mut2); pthread mutex lock(&mut1);
```
• Deadlock can also occur if a mutex is locked twice (recursively) by the same thread

```
pthread_mutex_lock(&mut1); 
pthread_mutex_lock(&mut1);
```
# Thread Safety

- A function is thread-safe if it can be called safely at the same time by multiple threads
- Reentrant function: can have multiple concurrent active calls, at different points, without side-effects
- Threa-safe function: reentrant or protected with mutual exclusion
- Functions that use static variables are not threadsafe, e.g.: rand(), drand48()

# **Solutions**

- 1. Use a mutex inside the function
	- provides an easy but inefficient solution due to the serialization of the code
	- this is the case for rand(), drand48()
- 2. Use static (per thread) data as function arguments (e.g. strtok\_r)
	- not convenient, exposes the internal implementation of the function, requires code rewriting
- 3. Use thread private data (pthread\_key\_t)
	- Every thread has its own private data that other threads cannot access

- rand\_r: thread-safe version of rand()
	- randp is assigned a number from 0 and RAND\_MAX
	- returns 0 on success

}

```
#include <pthread.h>
#include <stdlib.h>
int rand r(int *ranp){
  static pthread mutex t = PTHREAD MUTEX INITIALIZER;
  int error;
  if (error = pthread mutex lock(&lock))
      return error;
  *ranp = rand();
  return pthread mutex unlock(&lock);
```
- drand48() vs erand48()
	- "return non-negative, double-precision, floating-point values, uniformly distributed over the interval [0.0
	- http://pubs.opengroup.org/onlinepubs/7908799/xsh/drand

```
srand48(10); // initialization
double xi = drand48();
double yi = dram48();
```

```
unsigned short buf[3];// random stream
buf[0] = 0; but[1] = 0; but[2] = 10; // initializdouble xi = \text{grand48(buf)};
double yi = erand48(buf);
```
# **Barriers**

- Barrier: synchronization mechanism that make sures all calling threads in a program
- No thread can cross the barrier until all the threads have reached it

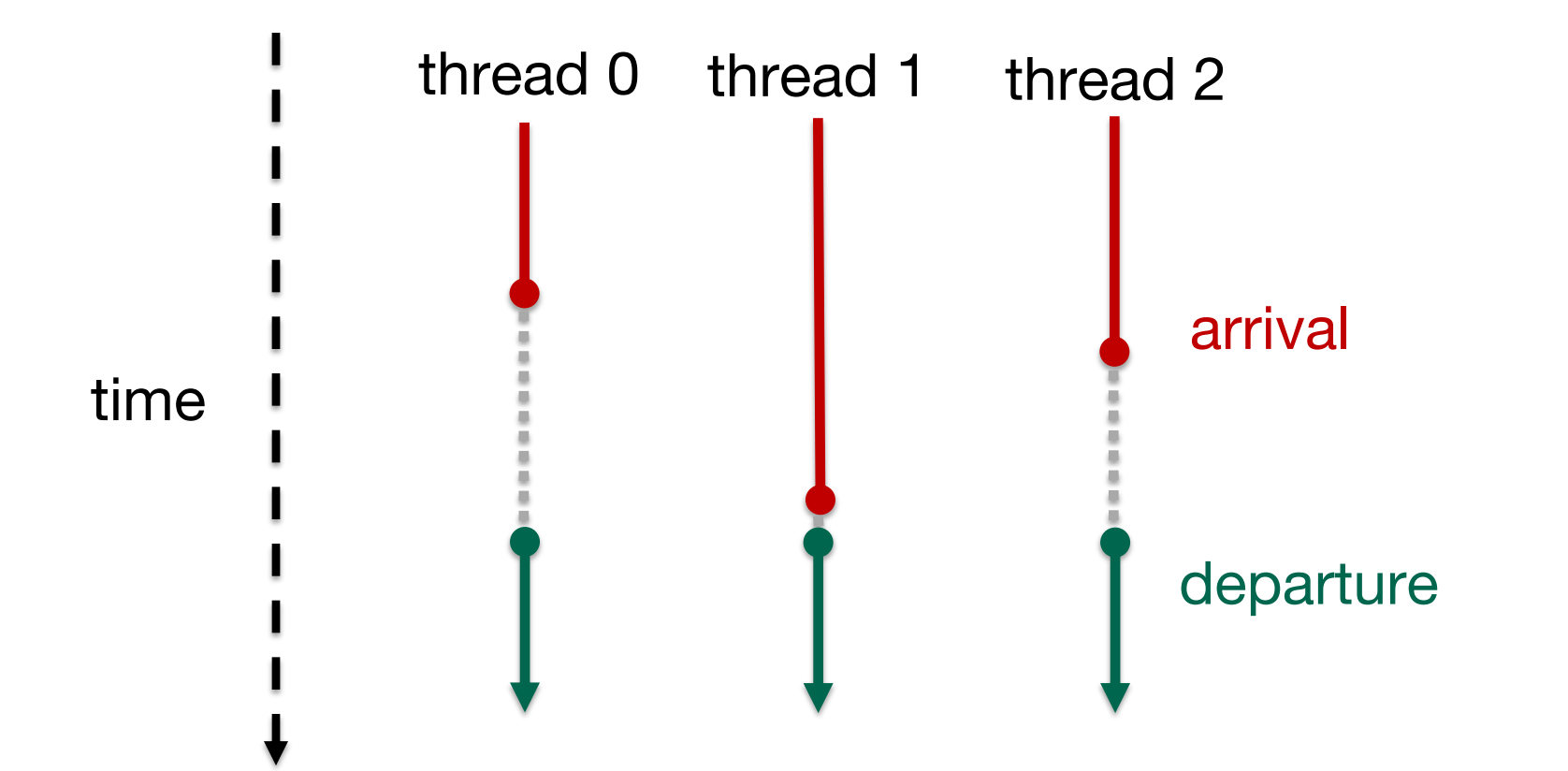

### **Barriers**

int pthread barrier init(pthread barrier t  $*$  bar, const pthread barrierattr t\*attr, usigned int count);

int pthread barrier wait(pthread barrier t \*bar);

int pthread barrier destroy(pthread barrier t \*bar);

- pthread\_barrier\_t: data type
- count: number of threads that must call the barrier

### Barrier Example

```
pthread barrier t bar;
void *func(void *arg)
{
    int id = *(int *)arg;
    printf("Hello world from thread %d!\n", id);
    pthread barrier wait(&bar);
    sleep(id);
    printf("Goodbye world from thread %d!\n", id);
    return NULL;
}
int main(int argc, char * argv[])
{
    ...
    pthread_barrier_init(&bar, NULL, 4);
    ...
```
# Condition Variables

- Synchronization mechanism that allows multiple threads to wait on a condition and resume their execution after some time
- Mutexes protect critical code but condition variable protect a more general operation
- A thread waits on a condition variable until it is informed (by the variable) that it can continue
- Another (running) thread signals the condition variable, allowing other threads to continue
- Every condition variable, as shared data, is associated with a specific mutex

# Condition Variables

- No need for continuous checking of data
- A thread that modifies the values of data also informs the other threads through the condition variable
- Example: producer-consumer scheme using data queue
	- The consumer thread extracts and processes elements of the queue while this is not empty, otherwise the thread suspends its execution
	- The producer thread adds elements to the queue and informs, through the condition variable, the consumer thread
	- The interaction is based on the number of elements in the queue

## Declaration and Initialization

int pthread cond init(pthread cond t  $*$  cond, const pthread condattr t \*attr);

- pthread\_cond\_t: data type
- Static initialization:

pthread cond t condition = PTHREAD COND INITIALIZER;

• Dynamic initialization:

pthread cond init(&condition, NULL);

• There must be always an associated mutex

# **Waiting**

int pthread cond wait(pthread cond t \*condition, pthread mutex t \*mutex);

- Τhe thread suspends its execution until the condition variable is signaled
- The thread must have locked the associated mutex
- The thread is suspended and the mutex is unlocked automatically in order to be used by other threads
- When the condition variable is singled and the suspended thread wakes up, it automatically locks the mutex

# **Signaling**

**int pthread\_cond\_signal(pthread\_cond\_t \*cond);**

**int pthread\_cond\_broadcast(pthread\_cond\_t \*cond);**

- pthread\_cond\_signal: a thread informs a single thread that waits on the condition variable
- pthread\_cond\_broadcast: a thread informs all the threads that wait on the condition variable
- The signaling thread has usually locked the associated mutex. In that case, it must release the mutex in order to allow pthread\_cond\_wait to return

# Usage

- 1. A thread locks the associated mutex m
- 2. The thread checks the condition and decides if it can continue or not
- 3. If it can continue (the condition is true):
	- 1. The thread executes its operation and
	- 2. Unlocks the mutex
- 4. If it cannot continue (the condition is false):
	- 1. The thread suspends itself by calling pthread\_cond\_wait(&c,&m), and the mutex is automatically unlocked (by the system)
	- 2. Another thread sets the condition to true and calls pthread\_cond\_signal(&c)
	- 3. The thread wakes up with the mutex locked by itself and executes its operation
	- 4. The thread unlocked the mutex when it completes its operation

#### **Thread 0**

#### **Thread 1**

```
T1: pthread_mutex_lock(&m);
T2: while(!condition_ok)
T3: while(pthread_cond_wait(&c,&m));
T4:
T5:
T6:
T7:
T8: go_ahead_and_do_it();
T9: pthread_mutex_unlock(&m);
                                        pthread_mutex_lock(&m);
                                        condition_ok = TRUE;
                                        pthread_cond_signal(&c);
                                        pthread_mutex_unlock(&m);
```
#### **Thread 0**

#### **Thread 1**

```
for(...)
{
 ------------
 pthread_mutex_lock(&mut);
 count++;
 if (count== N){
  /* Wake-up thread 1 */
  pthread_cond_signal(&cond);
}
pthread_mutex_unlock(&mut);
------------
//Do work
}
                                   -----------
                                   }
                                  //Do work
```

```
pthread_mutex_lock(&mut);
while(count<N) {
  pthread_cond_wait(&cond, &mut);
pthread_mutex_unlock(&mut);
  ------------
```

```
Threads 0,…,N-1
```

```
Thread N
```

```
for(...)
{
 ------------
 pthread_mutex_lock(&mut);
 count++;
 if (count== N){
  /* Wake-up thread N */
  pthread_cond_signal(&cond);
}
pthread_mutex_unlock(&mut);
------------
//Do work
}
                                   -----------
                                   }
```

```
pthread_mutex_lock(&mut);
while(count<N) {
  pthread_cond_wait(&cond, &mut);
pthread_mutex_unlock(&mut);
------------
```

```
//Do work
```
#### **Thread 0**

#### **Thread 1,2,…,N**

```
for(...)
{
 ------------
pthread_mutex_lock(&mut);
 count++;
 if (count== N){
  /* Wake-up threads 1..N */
 pthread_cond_broadcast(&cond);
}
pthread_mutex_unlock(&mut);
------------
//Do work
}
                                   -----------
                                  pthread_mutex_lock(&mut);
                                  while(count<N) {
                                     pthread_cond_wait(&cond,&mut);
                                   }
                                  pthread_mutex_unlock(&mut);
                                   ------------
                                   //Do work
```
# **Comments**

- Condition variables are used for signaling and not mutual exclusion
- The condition must be always checked if it is true or not
	- Interrupted wake-ups: Before pthread\_cond\_wait returns with the mutex locked, another thread locks the mutex and changes the condition
	- Loose conditions: an approximation of the real condition (e.g. "there might be available work")
	- False wakeups: pthread\_cond\_wait returns but the condition variable has not been signaled (e.g. in multicore systems)

# Condition Variables

- Condition variables can be used without a condition
- The mutex must be locked and released before and after wait(), respectively
- Example:

**pthread\_mutex\_lock(&mut); pthread\_cond\_wait(&cond, &mut); pthread\_mutex\_unlock(&mut);**

### Condition Variables - Extension

**int pthread\_cond\_timedwait(&condition, &mutex, (struct timespec \*)expiration);**

• Waits on a condition variable but with time constraint. If timeout occurs, the function returns ETIMEDOUT.

===========================================================

```
struct timespec timeout;
```

```
/* Wait on the condition variable for 2 seconds */
```

```
timeout.tv sec = time(NULL) + 2;
timeout.tv nsec = 0;
pthread cond timedwait(&condition, &mutex, &timeout);
```
### Fibonacci (1/3)

```
/* version 1*/
int fib(int n)
\{if (n \leq 1) return n;
  else return fib(n-1) + fib(n-2);
}
/* version 2*/
void fib(int n, int *res)
{
  int r1, r2;
  if (n \leq 1) *res = n;
  else {
       fib(n-1, \&r1);
       fib(n-2, \&r2);
       *res = r1 + r2;
   }
}
```
### Fibonacci (2/3)

```
/* version 3*/
struct fib_arg {
   int n;
   int res;
};
void fib(struct arg *a)
\{struct fib arg a1, a2;
  int r1, r2;
  if (a->n \leq 1) a->res = a->n;else {
       a1.n = a->n-1;a2.n = a->n-2;fib(&a1);fib(\&a2);a->res = a1.res + a2.res;
  }
```
}

### Fibonacci (3/3)

```
/* version 4*/
void *fib(void *arg) {
    struct fib_arg *a = (struct fib_arg *) arg;
    struct fib arg a1, a2;
    pthread t t1, t2;
    pthread mutex lock(&nthreads mutex);
    nthreads++;
    pthread mutex unlock(&nthreads mutex);
    if (a->n \le 1) {
       a \rightarrow res = a \rightarrow n;
    }
    else {
        a1.n = a->n-1;a2.n = a->n-2;pthread create(&t1, NULL, fib, (void *) &a1);
        pthread_create(&t2, NULL, fib, (void *) &a2);
        pthread_join(t1, NULL);
        pthread_join(t2, NULL);
        a->res = a1.res + a2.res;
    }
    return NULL;
```
### Execution Order (1/2)

```
#define N 10
```

```
void *routine(void *arg) {
 int id = (int) arg;
 printf("Hello from thread:%d\n", id);
 return 0;
}
int main() {
 int i;
 pthread t t[N];
 int a[N];
 for (i = 0; i < N; i++) {
   a[i] = i;pthread create(&t[i], NULL, routine, (void *)&a[i]);
 }
 for (i = 0; i < N; i++)pthread_join(t[i], NULL); 
 return 0;
} 44
```
### Execution Order (2/2)

45

```
pthread mutex t m[N]; /* initialized in main */
pthread cond t c[N]; /* initialized in main */
```

```
void *routine(void *arg)
\{int id = *((int *) arg;)
  if (id > 0) {
    pthread mutex lock(&m[id]);
    pthread_cond_wait(&c[id], &m[id]);
  }
  printf("Hello from thread:%d\n", id);
  if (id > 0) pthread mutex unlock(\delta m[id]);
  if (id < N) pthread cond signal(\&c_id+1]);
  return 0;
}
```
### Recursive Locks (1/4)

```
int othr init nest lock(othr nest lock t *lock);
int othr destroy nest lock(othr nest lock t *lock);
int othr set nest lock(othr nest lock t *lock);
int othr unset nest lock(othr nest lock t *lock);
```

```
typedef struct {
  pthread mutex t lock; /* real lock */
  pthread mutex t ilock; /* data lock */
  pthread cond t cond;
  int count;
  othr t owner;
} othr_nest_lock_t;
```
### Recursive Locks (2/4)

```
int othr init nest lock(othr nest lock t *lock)
\{pthread mutex init(&lock->ilock, NULL);
  pthread_mutex_init(&lock->lock, NULL);
  lock->count = 0;
 pthread cond init(&lock->cond, 0);
  return (0);
}
int othr destroy nest lock(othr nest lock t *lock)
{
 pthread mutex destroy(&lock->lock);
 pthread cond destroy(&lock->cond);
  pthread mutex destroy(&lock->ilock);
  return (0);
}
```
### Recursive Locks (3/4)

```
int othr set nest lock(othr nest lock t *lock)
\{pthread mutex lock(&lock->ilock);
   if (pthread mutex trylock(\&lock->lock) == 0) /* lock it */
   \{lock->owner = pthread self(); /* Get ownership */
     lock->count++;
   }
   else
     if (pthread equal(lock->owner, pthread self())) /* mine */
       lock->count++;
     else /* someone else */
     \{while ( pthread mutex trylock(&lock->lock) )
          pthread cond wait(&lock->cond, &lock->ilock);
        lock->owner = pthread self();
        lock->count++;
     }
 pthread mutex unlock(&lock->ilock);
 return (0);
}
```
### Recursive Locks (4/4)

```
int othr unset nest lock(othr nest lock t *lock)
\{pthread mutex lock(&lock->ilock);
    if (pthread equal(lock->owner,pthread self()) && lock->count > 0)
    {
      lock->count--;
      if (lock->count == 0){
        pthread_mutex_unlock(&lock->lock);
        pthread cond signal(&lock->cond);
      }
    }
 pthread mutex unlock(&lock->ilock);
  return (0);
}
```
# Special topics

- Attributes objects
	- Thread attributes
	- Mutex attributes
- One-time initialization
- Thread private data

# Attribute objects

- Thread creation and mutex, barrier and condition variable initialization routines had the second argument equal to NULL (so far)
- This argument is a pointer to attribute object
- NULL corresponds to the default attribute value
- Attribute object: some kind of private data structure (like  $C_{++}$
- The members of the object can be accessed through appropriate routines, e.g.:

```
pthread_attr_getstacksize
pthread attr setstacksize
```
### Thread Attributes

• Declaration, initialization and destruction of a thread attribute object

pthread attr t attr;

int pthread attr\_init(&attr);

int pthread attr destroy(&attr);

• Detach state of thread

int pthread attr getdetachstate(&attr, (int \*) &ds); int pthread attr setdetachstate(&attr, (int) ds);

PTHREAD CREATE JOINABLE: joinable thread PTHREAD CREATE DETACHED: daemon thread

### Thread Attributes

• Stack size of the thread, minimum is PTHREAD\_STACK\_MIN int pthread attr getstacksize(&attr, (size t \*) &ss); int pthread attr setstacksize(&attr, (size t) ss);

• Stack of a thread, allocated explicitly (e.g. malloc) int pthread attr getstackaddr(&attr, (void \*\*) &sa); int pthread attr setstacksize(&attr, (void \*) sa);

### Mutex Attributes

• Declaration, initialization and destruction of a mutex attribute object

pthread mutexattr\_t attr;

int pthread mutexattr\_init(&attr);

int pthread\_mutexattr\_destroy(&attr);

• Mutex types

int pthread\_mutexattr\_gettype(&attr, (int \*) &type); int pthread mutexattr settype(&attr, (int ) type);

- PTHREAD\_MUTEX\_NORMAL: faster implementation
- PTHREAD\_MUTEX\_RECURSIVE: can be locked several times by the same thread
- PTHREAD\_MUTEX\_ERRORCHECK: for debugging
- PTHREAD\_MUTEX\_DEFAULT: usually the first one above

# Once-Only Initialization

- Data initialization (e.g.. mutexes) within main()
- Software libraries do not have this option
- A boolean variable that is set when the initialization has been performed is enough for single-threaded applications
- Static initialization of mutexes does not cause any issues
- Dynamic initialization of mutexes requires pthread\_once

```
pthread once t once control = PTHREAD ONCE INIT;
int pthread once(pthread once t *once control,
                void (*init routine)(void));
```
- Any thread can call the pthread\_once function
- The associated variable is first checked, and the initialization routine is then called
- Any other thread waits for the completion of the initialization routine

## Once-Only Initialization

```
pthread once t once block = PTHREAD ONCE INIT;
pthread mutex t mutex;
```

```
/* Initialization routine */
void once init routine(void) {
    pthread mutex init(&mutex, NULL);
}
/* Thread start routine that calls pthread_once */
void *thread_routine(void *arg) {
    pthread once(&once block, once init routine);
    ...
}
int main() {
    pthread create(&t, NULL, thread routine, NULL);
    pthread once(&once block, once init routine);
    ...
}
```
# Thread private data

- Static variables, declared in a file or function, can be accessed by all threads
- Only the register values are private to a thread. Even its stack can be accessed by other threads
- Goal: maintain the value of a variable between calls of different routines on a particular thread
- Creation and destruction of key for management of thread private data:

```
pthread key t key;
int pthread key create(pthread key t *key,
                       void (*destructor)(void *));
int pthread_key_delete(pthread key t key);
```
• Access of key values (set, get):

int pthread setspecific(pthread key t key, const void \*value); void \*pthread getspecific(pthread key t key);

### Thread private data

```
pthread_key_t key;
pthread_once_t key_once = PTHREAD_ONCE_INIT;
void once_routine(void) {
  pthread key create(&key, NULL);
}
void routine() {
  int *value = pthread getspecific(key);
}
void *func(void *arg) {
   int id = *( (int *)arg);
   int *value;
   pthread once(&key once, once routine);
   value = malloc(sizeof(int));
   *value = id;
   pthread setspecific(key, value);
   routine();
   return NULL;
} 58
```
# **[References](https://computing.llnl.gov/tutorials/pthreads)**

- Advanced Programming in the Unix Environn W. Richard Stevens
- Programming with POSIX Threads, David R. Butenhof
	- www.openmp.org
- POSIX threads tutorial at LLNL, Blaise Barney
	- https://computing.llnl.gov/tutorials/pthreads/